# Proposal for EPICS Interface for IU HV Control System

Hovanes Egiyan

# **CAEN HV GUI Example**

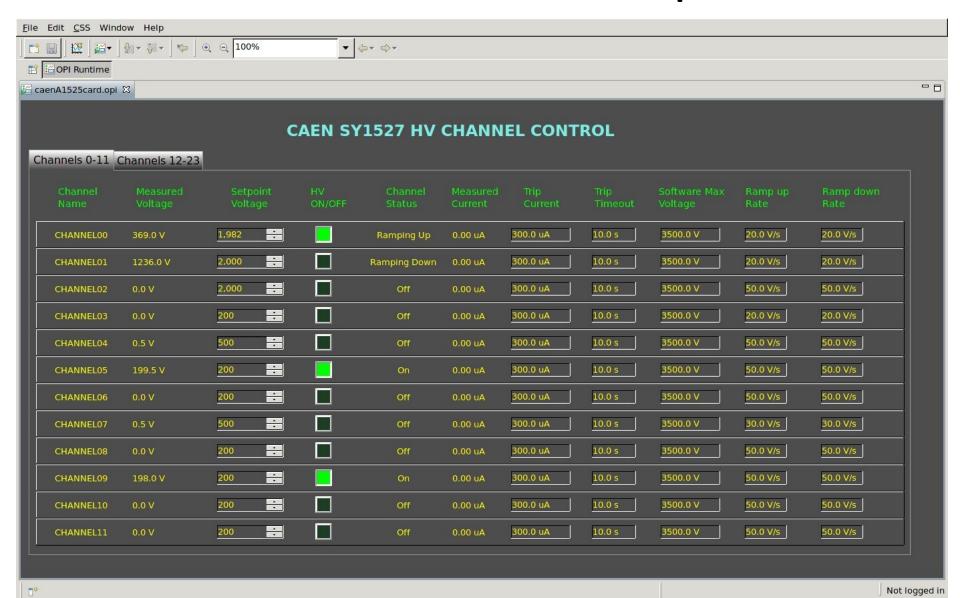

## Suggested Principle

- Continuously scan the bus to maintained a synchronized buffer layer. Scan speed will depend on the bandwidth of the system.
- The requests to change hardware could be delayed, or they could be directly send when modified by a "user".
- Parameters values that EPICS records see may be "old" if requests come within a scan period.

### **EPICS Support Structure**

Our EPICS support would consist of three pieces:

Driver - Synchronizing software/hardware

parameters

Device Support - Connecting values to EPICS PVs

EPICS application - Variables, GUIs, Alarms etc

- Driver part can be made independent of EPICS framework
- Device Support requests values from the buffer layer and assigns them to PVs.
- EPICS application is a set of EPICS records, GUIs, Alarm handlers etc, and can be dealt with together with CAEN HV system.

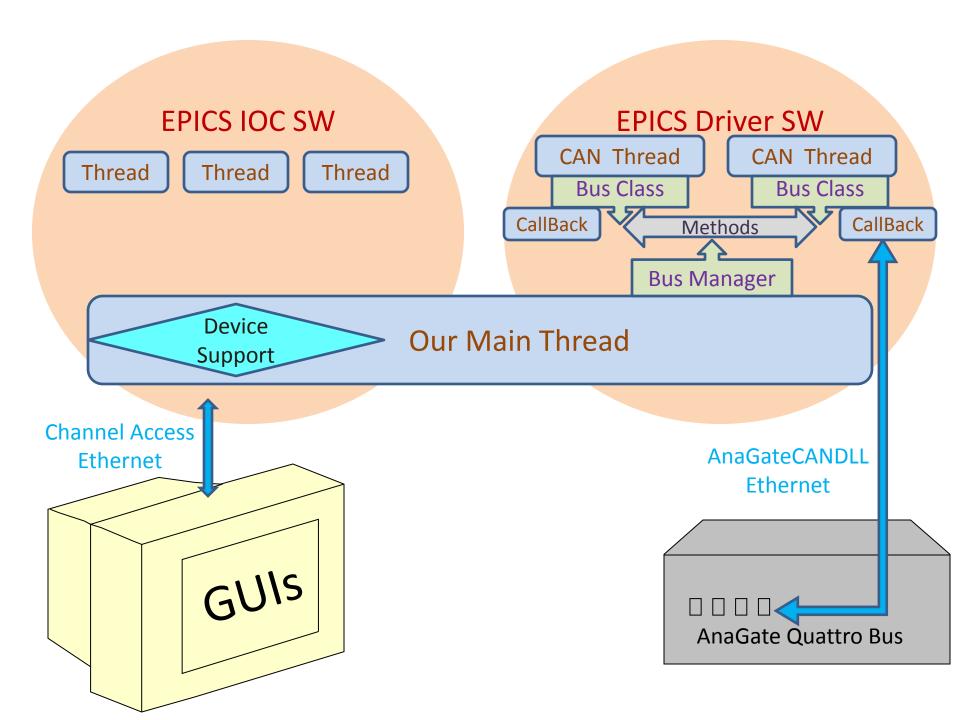

#### **Bus and Callback Threads**

Bus thread periodically requests all IDs on the bus to know which boards are alive.

For each HV parameter on the board:

- *Bus* thread periodically:
  - 1. Requests the parameter value from the "live" boards on the *bus* using the corresponding to that parameter *command*.
  - 2. Scans through all [bus,board,command] triplet FIFOs for that bus and command, and synchronizes the buffer layer until responses from all boards are received and processed. On TIMEOUT generate an error or raise an alarm.
  - Write to boards if the parameter value on the board needs an (or can skip this and write every time an EPICS record is processed/modified by "user").
- Callback thread:
  - Keeps reading the messages from the bus and fills up the FIFOs for each [bus,board,command] triplet.

#### Questions

- How is the trip current setting control implemented?
- Is there a ramp rate control in the firmware?
- What is the alarm logic for HVs? What is the DAC Voltage to ADC Voltage correspondence?
- What needs to be done with the LED control?
- How easy is it to add more parameters, like status indication: On, Off, Tripped, Ramping up etc to the board.
- Can a message from the board FULLY describe what command it is responding to using "extra bytes"?
- Does the board abandon a planned response if a new request is sent to it?